**Ghost Control Pro Crack [32|64bit]**

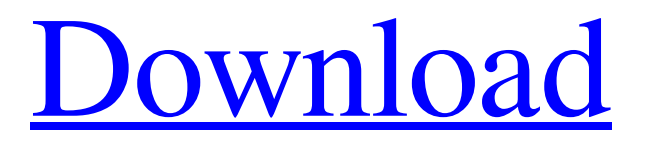

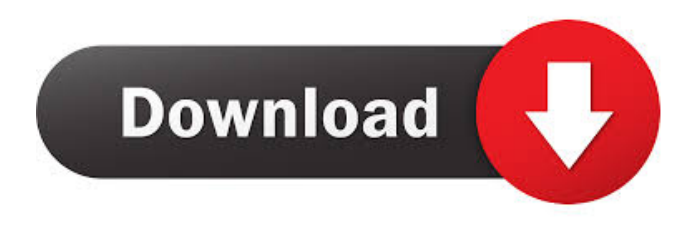

**Ghost Control Pro Keygen For (LifeTime) Free Download**

The DoozeControl is a USB doodad for controlling a video camera and camera tripod. It has a stable stand, sturdy bumper bar and an easy control mechanism, including five large buttons, and a joystick/direction-pad (easily removable). In conjunction with its popular stand, it provides a stable platform for mounting any of its four versatile cameras, including a webcam. Additionally, the stand enables full 360-degree panning control. Two of the cameras are optimized for the DoozeControl: a web-cam, and a GoProlike waterproof camera. Both utilize a

screwless, unbreakable mounting base with a built-in lens covering. The mounting base has three positions: near the device, at halfheight, and at the top, so it can be mounted on a desk, table, railing, chair, or tripod. The third camera is a professional-quality camera for architectural and aerial photography. It is designed to work with the DoozeControl's classic video-tripod stand (sold separately). The DOOZEcontrol includes an an instant replay function for the camera. You can playback the entire recording in real-time on the DoozeControl or choose to save it to the hard drive for

later use. AuraLog is a simple and modern log management software that allows you to backup your log files automatically. The application automatically detects the files and folders, which you would like to back up. The software is not limited to just file logs but it also allows you to do more, simply browse the computer as you want and select the files and folders you would like to back up. You can export your backups to any folder or set a schedule to run the application automatically. AuraLog is a simple and modern log management software that allows you to backup your log

files automatically. Backing up log files easily The application supports all versions of Windows XP, Vista and 7. It's free to use and it doesn't require a setup process to complete. Simply install it on your computer and start using it. It only takes a few minutes to set up and the program is very easy to use. It allows you to export your backups to any folder and it can run on schedules too. More features and tools You can set an email address in the application so you can receive notifications about the backup status. You can also set the log file names. When the backup operation is

## complete, the software can

**Ghost Control Pro Crack+ Full Version Free Download [32|64bit]**

KEYMACRO is an advanced key recorder. This software is a perfect solution for recording your special keystrokes. This key recorder software easily records the special combination of keys you want. From now on, you will be able to record everything you do in your computer with a few simple steps. The function you can record will be activated in the key recorder and any type of key can be recorded. This includes the

Fn key and the Ctrl, Alt, and Windows keys. In addition, this key recorder is great at the time when you want to save a special combination of keys that you will need for a game or when you have to do something special. Key recorder software Features: You can record macros and keystrokes. You can record your special combination of keys. You can record multiple macros on one key. You can record events and record actions. You can pause and resume recording. You can save recordings with the click of a button. Support for English, German, French, Spanish, Italian,

Portuguese, Polish, Czech, Russian, Turkish, Hungarian, Finnish, Swedish, Danish, Finnish and other languages. Screenshots: Nowadays, there are many video-streaming and audio-streaming programs. One of them is MusicStream by Flexigroup. This software allows you to record your screen, audio and video files, music, videos, and more. It's a useful software solution that allows you to record your screen using just controls from your keyboard and mouse, you can send e-mails, file attachments and more. Video streaming and audio streaming The application takes

almost no time to install and it doesn't come with a complicated setup that you would need to complete before you can actually use it. It sports a clean and intuitive graphical interface with many tools at hand. Record your screen easily You can use a feature that lets you position the window anywhere on the screen and you can even adjust its size. Unfortunately, recordings cannot be interrupted which means that you won't be able to pause and resume your recording later. It allows you to set the controls that you would like to use during recordings and you can change the tasks if

you want too. It lets you run certain programs during recording, simply browse your computer and choose the.exe file that you would like to run. More features and tools You can insert text from a text file and set the recording to pause for a certain amount of time. It allows you to force running apps to 81e310abbf

In order to be successful, you need to have a good idea about your future. One way to achieve that is by analyzing your strengths and weaknesses. To start with, you should have an idea about your competitive advantage and why it makes sense to invest in it. This article will introduce you to competitive advantage and why it is important. You'll also see how to go about identifying your competitive advantage. Competitive Advantage - What Is It? Competitive advantage is the first step

towards growth. Without it, you are stuck. No matter how strong your product, if you are not able to exploit your strengths, you will simply get outpaced by your competitors. Let's say you are running a service business and you want to be your best in this business. You will be able to come up with your greatest strength which is the ability to deliver excellent services to your customers. This strength should not be pursued without any consideration, however. Your competitive advantage should be something that will ensure that you can deliver on your promises. For

example, if your service business revolves around fixing appliances, you might want to focus on being able to repair complex appliances with great accuracy. Your competitive advantage in this case is your ability to detect abnormalities of a machine and be able to fix it in a quick, yet accurate way. To sum up, competitive advantage is how you are different from others. It is about your advantages and how these can be turned into a competitive advantage. What Are The Types Of Competitive Advantages? There are two types of competitive advantage. They are called the

comparative and functional advantages. This is because in a normal business, it is the advantages that you have over your competitors that makes you stand out. Comparative advantage is the advantage that you have over your competitors which is the one that you will use to establish your competitive advantage. In this case, it is a quality or product that is different from your competitors. It can be anything, such as a product that is cheaper, better, more stylish, more reliable, and so on. The

functional advantage is one that you have over your competitors in the way that your

product is used. It is a unique and useful application of your product. If you are able to deliver more than others, you have an advantage over your competitors. This gives you an advantage in a market where there are a lot of competitors. How Do You Identify Your Competitive Advantage? One way to identify your competitive advantage is by comparing yourself to your

**What's New in the?**

## Display everything you need on your computer screen using your keyboard and

mouse - even when you are using another program. It sports a clean and intuitive graphical interface with many tools at hand. Record all the actions you make on the screen and send them to friends and colleagues. Features: Record everything you do on your computer screen using your keyboard and mouse - even when you are using another program. Record everything you do on your computer screen using your keyboard and mouse - even when you are using another program. It sports a clean and intuitive graphical interface with many tools at hand. Record all the actions you make on

the screen and send them to friends and colleagues. Record everything you do on your computer screen using your keyboard and mouse - even when you are using another program. It sports a clean and intuitive graphical interface with many tools at hand. Record all the actions you make on the screen and send them to friends and colleagues. Record everything you do on your computer screen using your keyboard and mouse - even when you are using another program. It sports a clean and intuitive graphical interface with many tools at hand. Record all the actions you make on

the screen and send them to friends and colleagues. Record everything you do on your computer screen using your keyboard and mouse - even when you are using another program. It sports a clean and intuitive graphical interface with many tools at hand. Record all the actions you make on the screen and send them to friends and colleagues. Record everything you do on your computer screen using your keyboard and mouse - even when you are using another program. Record everything you do on your computer screen using your keyboard and mouse - even when you are

using another program. Record everything you do on your computer screen using your keyboard and mouse - even when you are using another program. Record everything you do on your computer screen using your keyboard and mouse - even when you are using another program. Record everything you do on your computer screen using your keyboard and mouse - even when you are using another program. Record everything you do on your computer screen using your keyboard and mouse - even when you are using another program. Record everything you do on your computer screen using your keyboard and mouse - even when you are using another program. Record everything you do on your computer screen using your keyboard and mouse - even when you are using another program. Record everything you do on your computer screen using your keyboard and mouse - even when you are using another program. Record everything you do on your computer screen using your keyboard and mouse - even when you are using another program. Record everything you do on your computer screen using your keyboard and mouse - even when you are using another program. Record everything

you do on your computer screen using your keyboard and mouse - even when you are using another program. Record everything you do on your computer screen using your keyboard and mouse - even when you are using another program.

\* You must play the game while connected to the Internet in order to obtain the official notes. \* You need a system configuration with these specifications in order to play the game: \* OS: Windows 7/8/10 \* CPU: i3/i5/i7 \* RAM: 8GB \* GPU: GTX10XX/2 0XX/30XX/40XX/60XX/70XX/80XX \* DirectX Version: DirectX 11.0 \* System Resolution: 1920 x 1080

Related links:

<https://lavingtonhs.com/wp-content/uploads/geravike.pdf>

<https://ja-zum-leben.de/wp-content/uploads/2022/06/iolzimr.pdf>

[https://secureservercdn.net/160.153.138.177/ozq.d77.myftpupload.com/wp-](https://secureservercdn.net/160.153.138.177/ozq.d77.myftpupload.com/wp-content/uploads/2022/06/sighary.pdf?time=1654464700)

[content/uploads/2022/06/sighary.pdf?time=1654464700](https://secureservercdn.net/160.153.138.177/ozq.d77.myftpupload.com/wp-content/uploads/2022/06/sighary.pdf?time=1654464700)

<https://beautyprosnearme.com/wp-content/uploads/2022/06/balfdelb.pdf>

<https://sehatmudaalami65.com/wp-content/uploads/2022/06/nazsan.pdf>

<https://roofingbizuniversity.com/wp-content/uploads/2022/06/ellnew.pdf>

<https://macprivatechauffeur.com/wp-content/uploads/2022/06/KeePassX.pdf>

[https://alternantreprise.com/wp-content/uploads/2022/06/Bigasoft\\_DVD\\_to\\_iPad\\_Converter.pdf](https://alternantreprise.com/wp-content/uploads/2022/06/Bigasoft_DVD_to_iPad_Converter.pdf)

<https://www.theautolocators.com/wp-content/uploads/2022/06/DeckMaster.pdf>

[https://farmaciacortesi.it/wp-content/uploads/2022/06/CRM\\_Logical\\_Database\\_Diagrams.pdf](https://farmaciacortesi.it/wp-content/uploads/2022/06/CRM_Logical_Database_Diagrams.pdf)